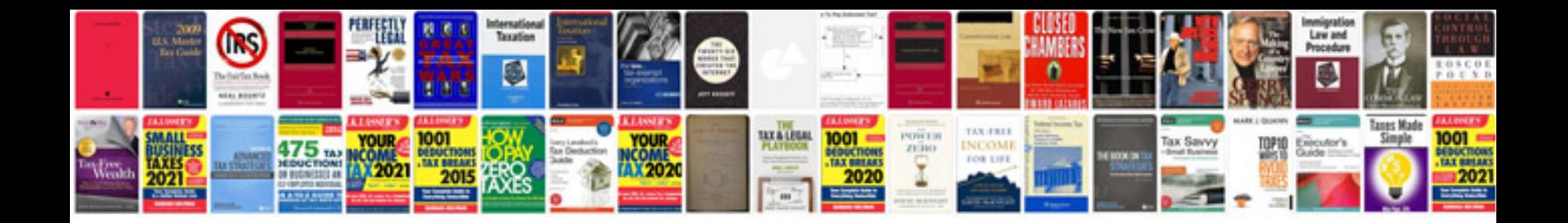

**Johnson repair manual**

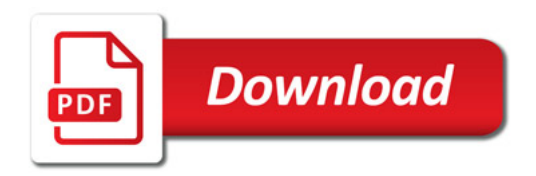

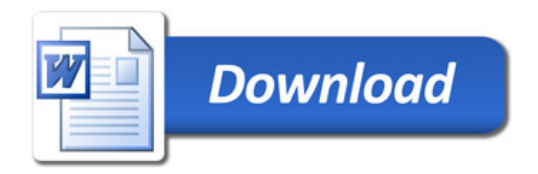